Муниципальное общеобразовательное учреждение МОУ «Гимназия №1» г. Балашова Саратовской области

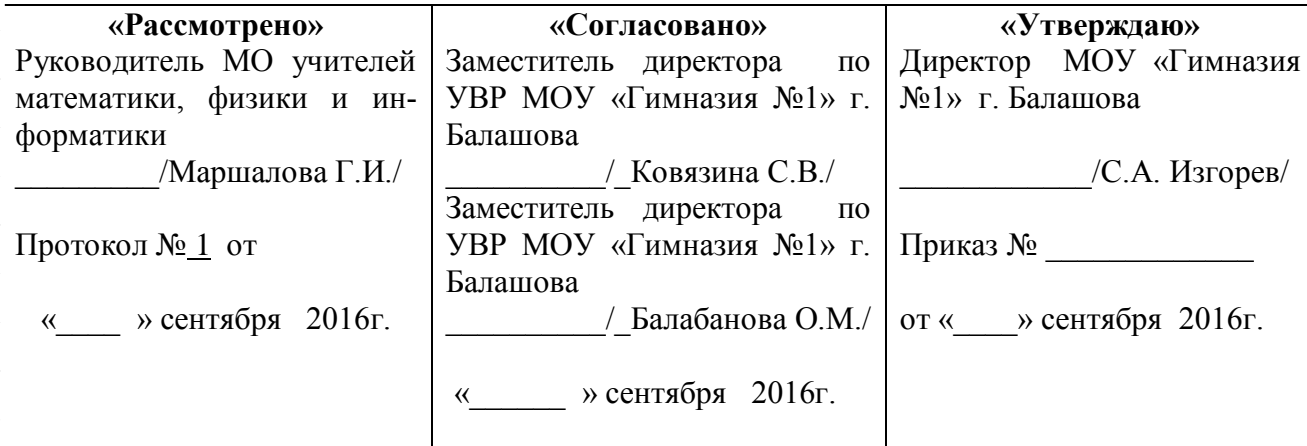

# РАБОЧАЯ ПРОГРАММА по информатике и ИКТ

Конновой Оксаны Сергеевны, учителя высшей квалификационной категории.

10 А, В классы

2016-2017 учебный год

#### **Пояснительная записка**

**Классы**: 10а, 10в **Предмет**: *Информатика и ИКТ.* **Количество часов**: всего 35, в неделю 1 час. **Практические работы**: 15 **Программа и УМК**: Н.В. Макаровой

Календарно-тематическое планирование по информатике и ИКТ составлено на основе авторской программы «Программа по информатике и ИКТ 5-11 классы. Системно – информационная концепция» Н.В. Макарова.

#### **Цели и задачи изучения курса «Информатика и ИКТ-10»:**

#### *Изучение информатики направлено на достижение следующих целей:*

**освоение знаний**, составляющих основу научных представлений об информации, информационных процессах, системах, технологиях;

**овладение умениями** работать с различными видами информации с помощью компьютера и других средств информационных и коммуникационных технологий (ИКТ), организовывать собственную информационную деятельность и планировать её результаты;

**развитие** познавательных интересов, интеллектуальных и творческих способностей средствами ИКТ;

**воспитание** ответственного отношения к информации с учетом правовых и этических аспектов ее распространения; избирательного отношения к полученной информации;

**выработка навыков** применения средств ИКТ в повседневной жизни, при выполнении индивидуальных и коллективных проектов, в учебной деятельности, дальнейшем освоении профессий.

Содержание курса позволяет развить основу системного видения мира, расширить возможности информационного моделирования, обеспечив тем самым значительное расширение и углубление межпредметных связей с другими дисциплинами.

Занятия проводятся в основном в форме комбинирования теоретической части материала и практической работы на компьютере, которая направлена на отработку отдельных технологических приемов и теоретического материала.

#### Календарно-тематическое планирование

Классы: 10а,в Предмет: Информатика и ИКТ. Количество часов: всего 35, в неделю 1 час. Практические работы: 15 Программа и УМК: Н.В. Макаровой

 $N_2$ Коли-Наименование Дата Примечаypo чество проведения раздела и темы ние ка часов  $\overline{2}$  $\mathbf{1}$  $3^{\circ}$ 6  $\overline{7}$  $10a$  $10<sub>B</sub>$  $\overline{2}$ Повторение материала 9 класса Правила ТБ в компьютерном классе.  $\mathbf{1}$  $\blacksquare$ Повторение материала 9 класса.  $\overline{2}$ Повторение материала 9 класса  $\overline{1}$ Информационные процессы. молели.  $\overline{\mathbf{4}}$ объекты. Информация и данные. Свойства  $\mathbf{3}$ информации. Информационный про- $\blacksquare$ цесс. Информационная модель объекта.  $\mathbf{1}$  $\overline{\mathbf{4}}$ Решение задач ЕГЭ. 5  $\mathbf{1}$ Представление информации в ком-6 пьютере. Решение задач ЕГЭ.  $\mathbf{1}$ Информационная технология обработки  $\overline{7}$ данных в среде табличного процессора Excel. Назначение и структура электронных таблиц. Абсолютные и относитель- $\overline{7}$  $\mathbf{1}$ ные ссылки ПР1: «Абсолютная и относительная  $\bf{8}$  $\mathbf{1}$ алресация»  $\overline{9}$ Использование формул в Excel. Ре- $\mathbf{1}$ шение задач ЕГЭ. ПР2: «Решение задач в электронных 10  $\blacksquare$ таблицах». ПР3: «Встроенные функции. Реше-11  $\blacksquare$ ние задач ЕГЭ».  $\overline{12}$ ПР4: «Построение лиаграмм и гра- $\mathbf{1}$ фиков» 13 ПР5: «Моделирование в электронных  $\blacksquare$ таблинах» Информационная технология работы с объектами текстового документа в среде 6 Word. Текстовые документы и текстовые 14 процессоры. ПР6: «Создание доку- $\mathbf{1}$ ментов. Форматирование текста»

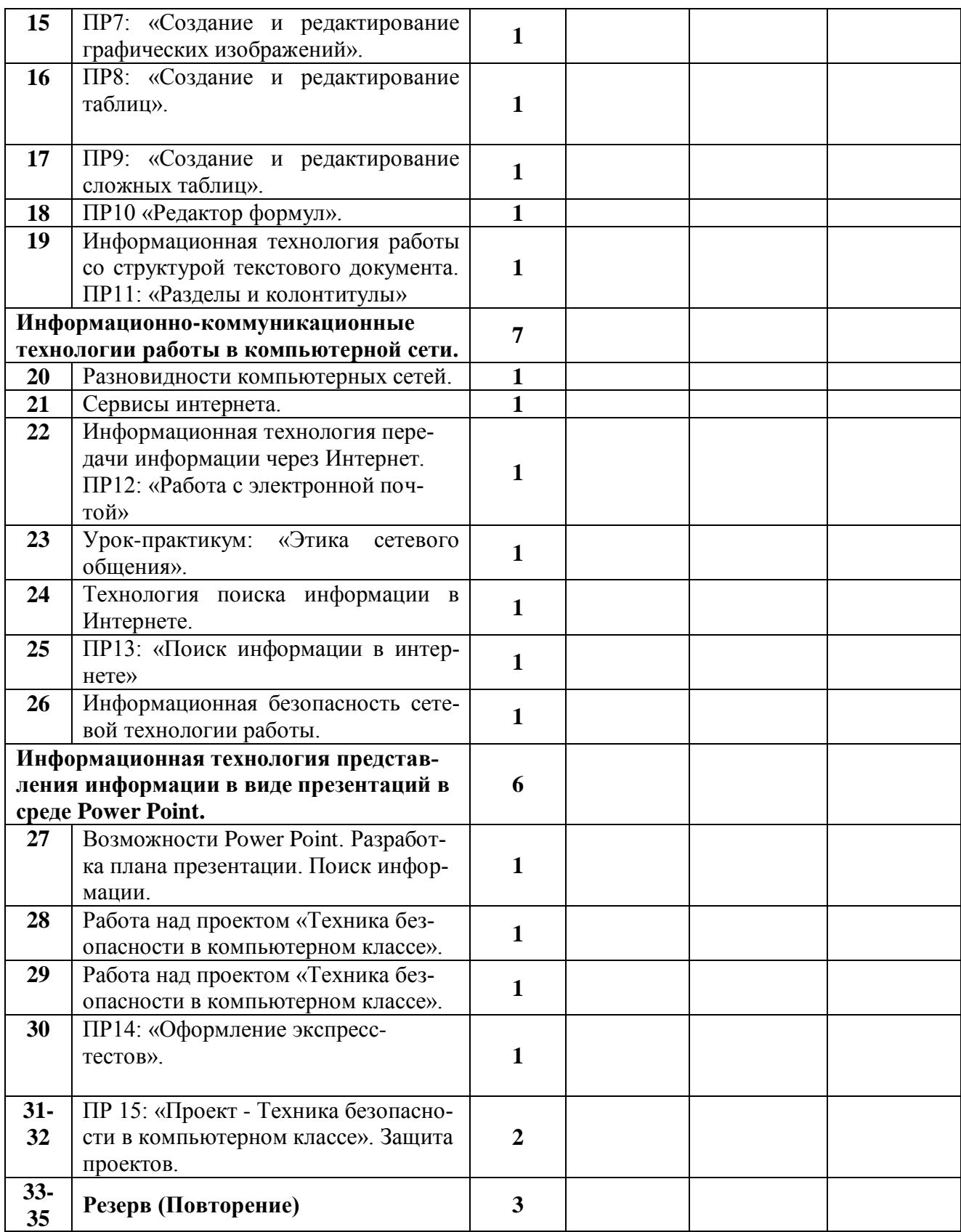

#### **Основное содержание**

- **Информационные процессы, модели, объекты.** Информация и данные. Свойства информации. Информационный процесс. Информационная модель объекта. Представление об информационном объекте. Представление информации в компьютере. Моделирование в электронных таблицах.
- **Информационная технология работы с объектами текстового документа в среде Word.**
- Текстовые документы и текстовые процессоры.
- Форматирование объектов текста.
- Создание и редактирование графических и табличных объектов.
- Информационная технология работы со структурой текстового документа.
- **Информационно-коммуникационные технологии работы в компьютерной сети.**
- Разновидности компьютерных сетей.
- Представление о сервисах Интернета.
- Информационная технология передачи информации через Интернет.
- Этика сетевого общения.
- Информационная технология поиска информации в Интернете.
- **Информационная технология представления информации в виде презентаций в среде Power Point.**
- Информационная технология создания презентации с помощью Мастера автосодержания на тему «Техника безопасности в компьютерном классе»
- **Информационная технология обработки данных в среде табличного процессора Excel**
- Статистическая обработка массива данных и построение диаграмм

#### Требования к уровню полготовки учеников, изучивших курс «Информатики и ИКТ-10» в конце учебного года.

# В результате изучения информатики ученик должен

#### знать/понимать

• виды информационных процессов; примеры источников и приемников информации;

• единицы измерения количества и скорости передачи информации; принцип дискретного (цифрового) представления информации;

• основные свойства алгоритма, типы алгоритмических конструкций: следование, ветвление, цикл: понятие вспомогательного алгоритма:

• программный принцип работы компьютера;

• назначение и функции используемых информационных и коммуникационных технологий:

#### уметь

• выполнять базовые операции над объектами: цепочками символов, числами, списками, деревьями; проверять свойства этих объектов; выполнять и строить простые алгорит-MЫ:

• оперировать информационными объектами, используя графический интерфейс: открывать, именовать, сохранять объекты, архивировать и разархивировать информацию, пользоваться меню и окнами, справочной системой; предпринимать меры антивирусной безопасности:

• оценивать числовые параметры информационных объектов и процессов: объем памяти, необходимый для хранения информации; скорость передачи информации;

• создавать информационные объекты, в том числе:

- структурировать текст, используя нумерацию страниц, списки, ссылки, оглавления; проводить проверку правописания; использовать в тексте таблицы, изображения:

- создавать и использовать различные формы представления информации: формулы, графики, диаграммы, таблицы (в том числе динамические, электронные, в частности - в практических задачах), переходить от одного представления данных к другому;

- создавать рисунки, чертежи, графические представления реального объекта, в частности, в процессе проектирования с использованием основных операций графических редакторов, учебных систем автоматизированного проектирования; осуществлять простейшую обработку цифровых изображений;

- создавать записи в базе данных;

- создавать презентации на основе шаблонов;

• искать информацию с применением правил поиска (построения запросов) в базах данных, компьютерных сетях, некомпьютерных источниках информации (справочниках и словарях, каталогах, библиотеках) при выполнении заданий и проектов по различным учебным дисциплинам;

• пользоваться персональным компьютером и его периферийным оборудованием (принтером, сканером); следовать требованиям техники безопасности, гигиены при работе со средствами информационных и коммуникационных технологий.

использовать приобретенные знания и умения в практической деятельности и повседневной жизни для:

• создания простейших моделей объектов и процессов в виде изображений и чертежей, линамических (электронных) таблиц, программ (в том числе – в форме блок-схем);

• проведения компьютерных экспериментов с использованием готовых моделей объектов и процессов;

создания информационных объектов, в том числе для оформления результатов учебной работы;

организации индивидуального информационного пространства, создания личных коллекций информационных объектов;

передачи информации по телекоммуникационным каналам в учебной и личной переписке, использования информационных ресурсов общества с соблюдением соответствующих правовых и этических норм.

#### **Перечень средств ИКТ, необходимых для реализации программы**

#### **Аппаратные средства**

 **Персональный компьютер** – универсальное устройство обработки информации; основная конфигурация современного компьютера обеспечивает учащемуся мультимедиавозможности.

 **Проектор,** подсоединяемый к компьютеру (видеомагнитофону); технологический элемент новой грамотности – радикально повышает: уровень наглядности в работе учителя, возможность для учащихся представлять результаты своей работы всему классу, эффективность организационных и административных выступлений.

 **Интерактивная доска** – повышает уровень наглядности в работе учителя и ученика; качественно изменяет методику ведения отдельных уроков.

**Принтер** – позволяет фиксировать информацию на бумаге.

 **Телекоммуникационный блок, устройства, обеспечивающие подключение к сети**  – обеспечивает работу локальной сети, даёт доступ к российским и мировым информационным ресурсам, позволяет вести электронную переписку.

 **Устройства вывода звуковой информации** – аудиоколонки и наушники для индивидуальной работы со звуковой информацией.

 **Устройства для ручного ввода текстовой информации и манипулирования экранными объектами –** клавиатура и мышь.

 **Устройства для записи (ввода) визуальной и звуковой информации:** сканер; фотоаппарат; видеокамера, микрофон – дают возможность непосредственно включать в учебный процесс информационные образы окружающего мира.

#### **Программные средства**

- Операционная система.
- Файловый менеджер.
- Программа-архиватор.
- Текстовый редактор, растровый и векторный графические редакторы.
- Программа разработки презентаций.
- Табличный процессор.
- $\blacksquare$  Браузер.
- Программа-переводчик.
- Инженерный калькулятор.

### **Учебно-методическое обеспечение:**

# **Для учителя**

1. Информатика и ИКТ. Учебник. 11 класс. Базовый уровень/Под ред. проф. Н.В. Макаровой. – СПб.: Питер, 2010. – 224 с.: ил.

2. Информатика и ИКТ: Методическое пособие для учителей. Часть 1. Информационная картина мира/Под ред. проф. Н.В. Макаровой. – СПб.: Питер, 2010. – 300 с.: ил

3. Информатика и ИКТ: Методическое пособие для учителей. Часть 2. Программное обеспечение информационных технологий /Под ред. проф. Н.В. Макаровой. – СПб.: Питер, 2010. – 430 с.: ил

4. Информатика и ИКТ. Подготовка к ЕГЭ /Под ред. проф. Н.В. Макаровой. – СПб.: Питер, 2011.

5. Информатика и ИКТ: Задачник по моделированию. 9-11 класс. Базовый уровень/Под ред. проф. Н.В. Макаровой. – СПб.: Питер, 2011.

**Электронные ресурсы**: тестовая оболочка, презентации по темам,

ссылки на сайт:

[http://www.mioo.ru/ogl.php,](http://www.mioo.ru/ogl.php)

<http://info.rusolymp.ru/default.asp?trID=61> <http://uroki.umcbalakovo.edusite.ru/p6aa1.html>

# **Для учащихся**

1. Информатика и ИКТ. Учебник. 11 класс. Базовый уровень/Под ред. проф. Н.В. Макаровой. – СПб.: Питер, 2010. – 224 с.: ил.

2. Информатика и ИКТ. Подготовка к ЕГЭ /Под ред. проф. Н.В. Макаровой. – СПб.: Питер, 2011.

3. Информатика и ИКТ: Задачник по моделированию. 9-11 класс. Базовый уровень/Под ред. проф. Н.В. Макаровой. – СПб.: Питер, 2011.

**Электронные ресурсы**: тестовая оболочка, презентации по темам,

ссылки на сайт:

[http://www.mioo.ru/ogl.php,](http://www.mioo.ru/ogl.php)

<http://info.rusolymp.ru/default.asp?trID=61> <http://uroki.umcbalakovo.edusite.ru/p6aa1.html>